# **Лабораторные работы по курсу СПО**

1

Курс "Системное программное обеспечение", 2021 год – 4 лабораторные работы

Лабораторные работы – по Unix и Windows.

ЛР № 3, Unix: 28.10 - А-01-18 ЛР № 4, Unix: 25.11 - А-01-18 ЛР № 3, Unix: 02.12 - А-02-18 ЛР № 4, Unix: 22.12 - А-02-18

#### 2

## **Откуда берётся оценка**

Оценка за лабораторные по Unix =

+

 $=$   $\big\}$  (оценка за лабораторную работу) / 2 +

∑(оценка за ответ на вопрос)

5 · min(число заданных вопросов;2)

*Ответы на вопросы – опциональны. Максимальная оценка ответа – 5 ответ на "5" → +0,5 к оценке за лабораторную работу*

### **Откуда берётся оценка**

Оценка за лабораторную работу =

 $= \sum$  (критерий) < 1/2 •число критериев ? 0;

 ∑ ( критерий ) число критериев  $\cdot$  4,6 + особые замечания -

- max(число проверок – 2; 0)  $\cdot$  0,25

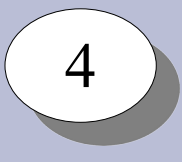

# **Откуда берётся оценка**

Для каждой работы есть формализованные критерии оценки степени её выполнения (10-12 критериев на работу). Критерии соответствуют заданиям на лабораторную работу.

Возможные значения по критерию - от 0 (не сделано) до 1 (сделано), частичное соответствие  $-0,1$ ... $0,9$ .

Работа, сделанная менее чем на половину, не засчитывается.

Особые замечания - дополнительная оценка в пределах  $-1,0...$  0,5. Выдаётся за особые заслуги, типа порчи работающих по-умолчанию настроек, создания помех в выполнении работ своим товарищам, привлечения коллективного и внешнего разума, и т.п. Увеличение оценки получить сложнее.

Те, кто делает и сдаёт работы в рамках графика проверок, получают  $+0,1$  к работе.

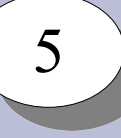

# **Откуда берётся оценка**

На работу предполагаются 2 проверки. Б*о*льшее число проверок влияют на оценку в сторону уменьшения.

Оценка за одну полностью выполненную работу, без особых замечаний и сданную за 1-2 захода – 4.6 .

Дробные доли оценки:

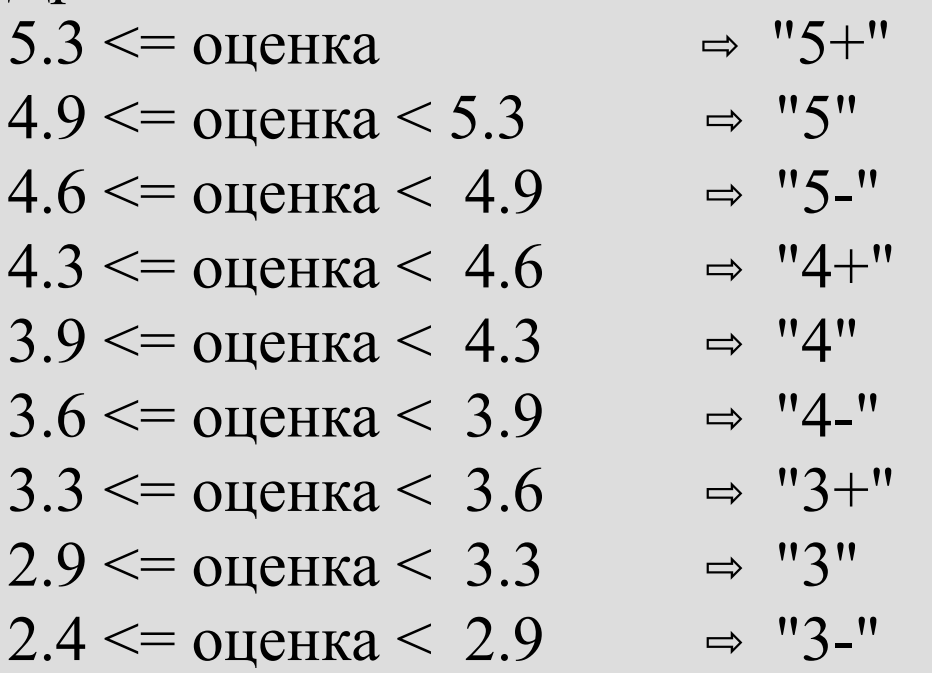

### **График проверок**

6

Проверки лабораторных работ по Unix: плановые и по запросу.

Плановые проверки для А-01-18:

- ЛР № 3: 1<sup>ая</sup> проверка: утро 25.11 2 ая проверка: утро 13.12 3 ая (дополнительная) проверка: утро 22.12
- ЛР № 4: 1<sup>ая</sup> проверка: утро 06.12 2 ая проверка: утро 13.12 3 ая (дополнительная) проверка: утро 22.12

### **График проверок**

7

- Плановые проверки для А-02-18:
- или по графику А-01-18,
- или:
- ЛР  $\mathcal{N}$ <sup>2</sup> 3: 1<sup>aя</sup> проверка: утро 06.12 2  $2<sup>aa</sup>$  проверка: утро 20.12 3 ая (дополнительная) проверка: утро 23.12
- ЛР № 4: 1<sup>ая</sup> проверка: утро 23.12  $2<sup>2</sup>$ ая проверка: утро 24.12 3 ая (дополнительная) проверка: утро 25.12

#### **График проверок**

8

Проверка 25.11, лабораторная работа 3:

Проверка 06.12, лабораторная работа 4:

- А-01-18: проверка вне зависимости от готовности;
- А-02-18: если что-то сделано работа проверяется, не сделано ничего или есть просьба пропустить проверку - проверка пропускается, далее см. график.
- 

– А-01-18: проверка вне зависимости от готовности;

– А-02-18: если что-то сделано - работа проверяется,

не сделано ничего или есть просьбой пропустить

проверку - проверка пропускается, далее см. график.

#### **Обратная связь**

9

Вопросы по выполнению работ, возникшие проблемы, запросы на проверки работ вне графика – письмом на [edu-2021@cbias.ru](mailto:edu-2021@cbias.ru) .

Грамматические, стилистические и пр. ошибки в письмах могут учитываться в "особых замечаниях".